## **NC** 2/20/2013 **Exceptions Log**

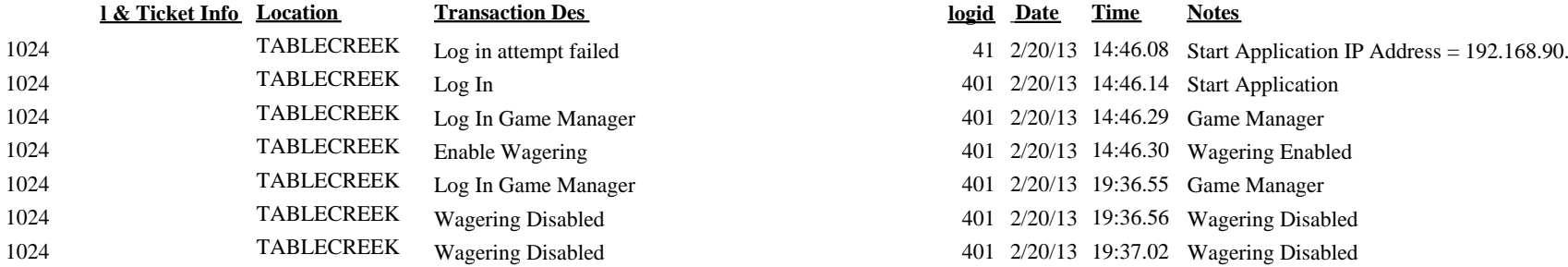

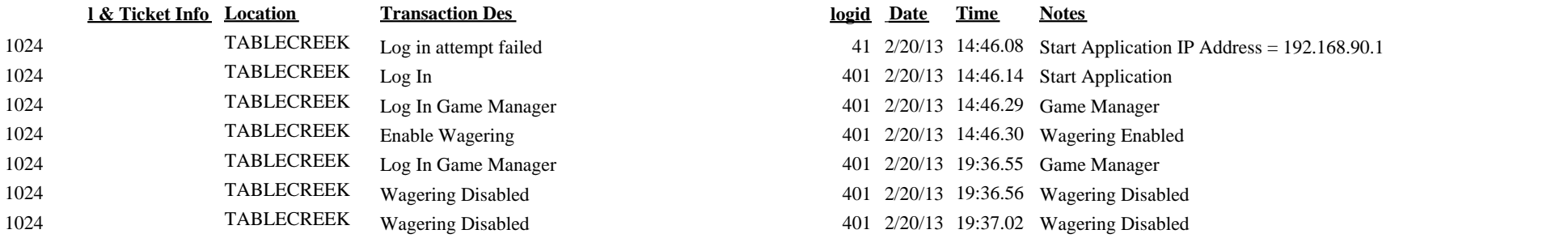